## SAP ABAP table RSDDBOBJDIR {BIA Index Objects}

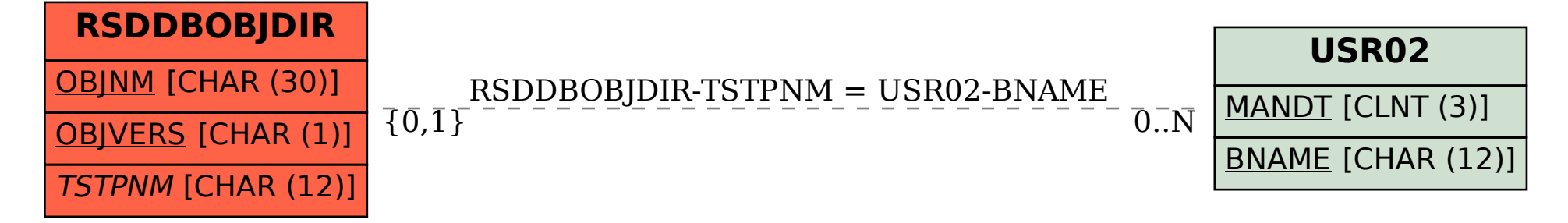